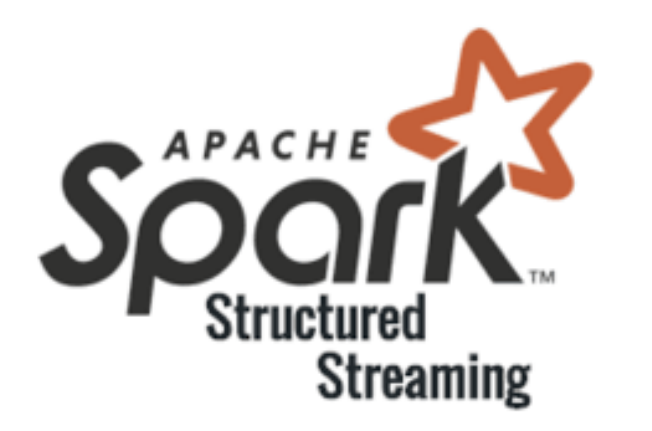

# Spark Streaming: брать или не брать?

Евгений Ненахов

Tech Lead – центр BigData МТС Digital, к.ф.-м.н

@neltari

**MTC DIGITAL** 

• Задача потоковой обработки данных

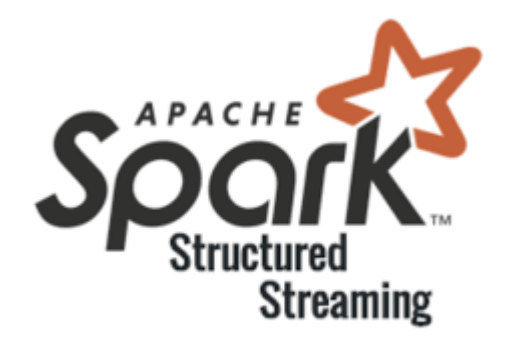

- Задача потоковой обработки данных
- Преимущества и недостатки Spark Streaming

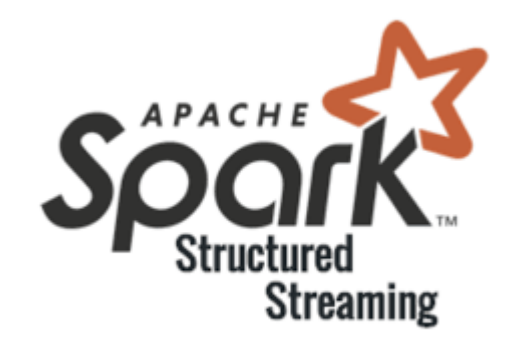

- Задача потоковой обработки данных
- Преимущества и недостатки Spark Streaming
- Типовые задачи (не) для Spark Streaming

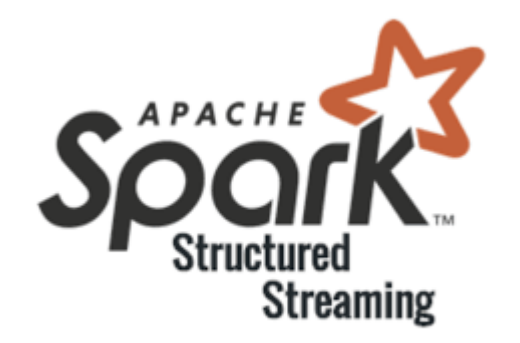

- Задача потоковой обработки данных
- Преимущества и недостатки Spark Streaming
- Типовые задачи (не) для Spark Streaming
- Чек-лист по применению Spark Streaming

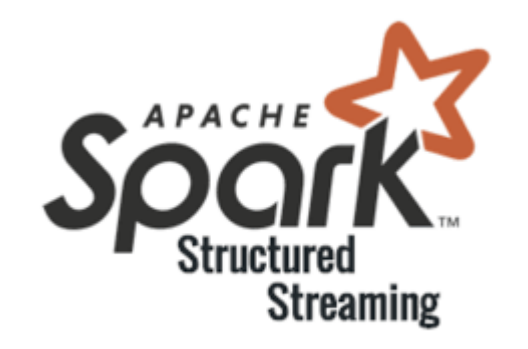

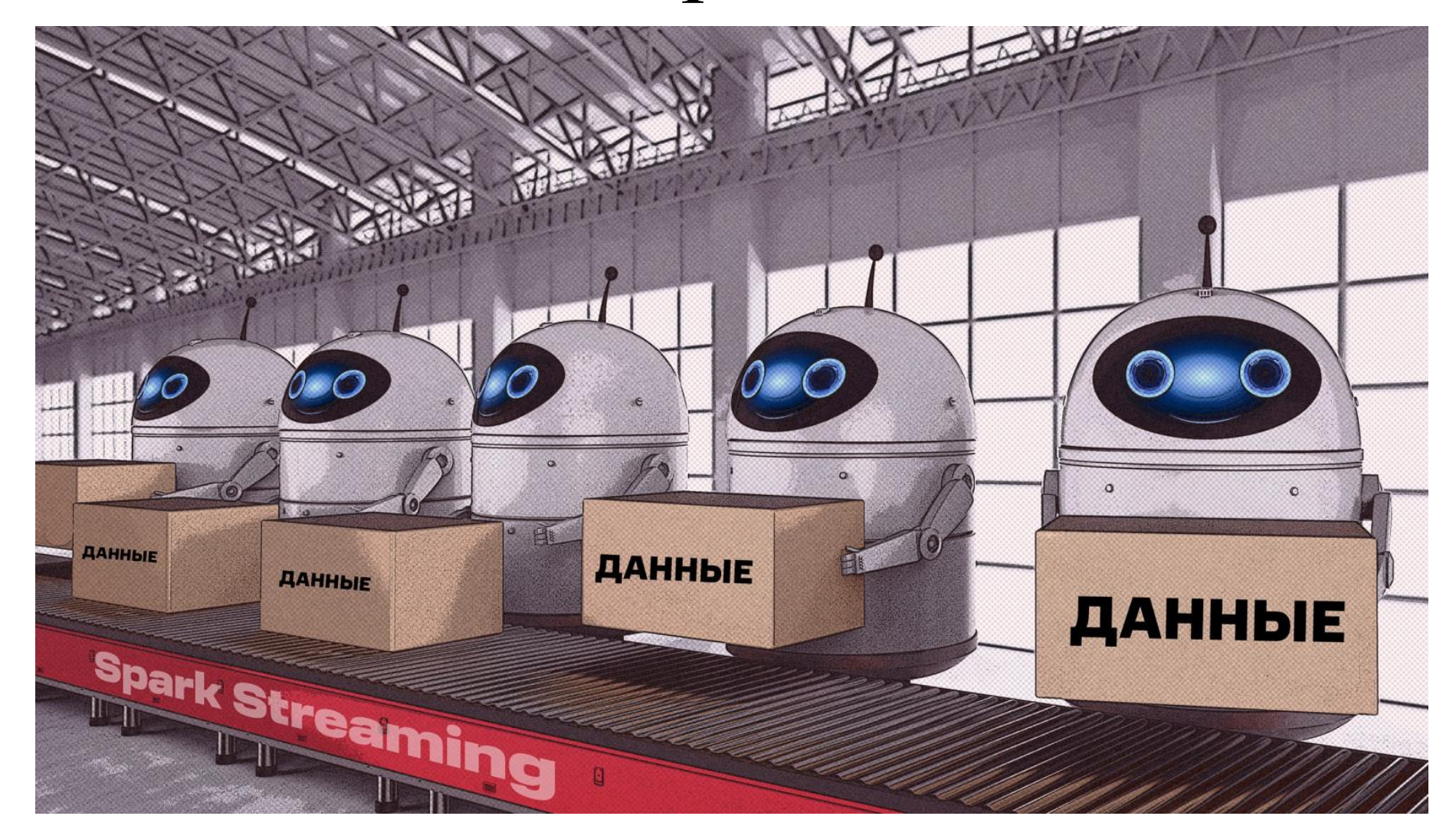

• Когда начинается потоковая обработка данных?

• Когда начинается потоковая обработка данных?

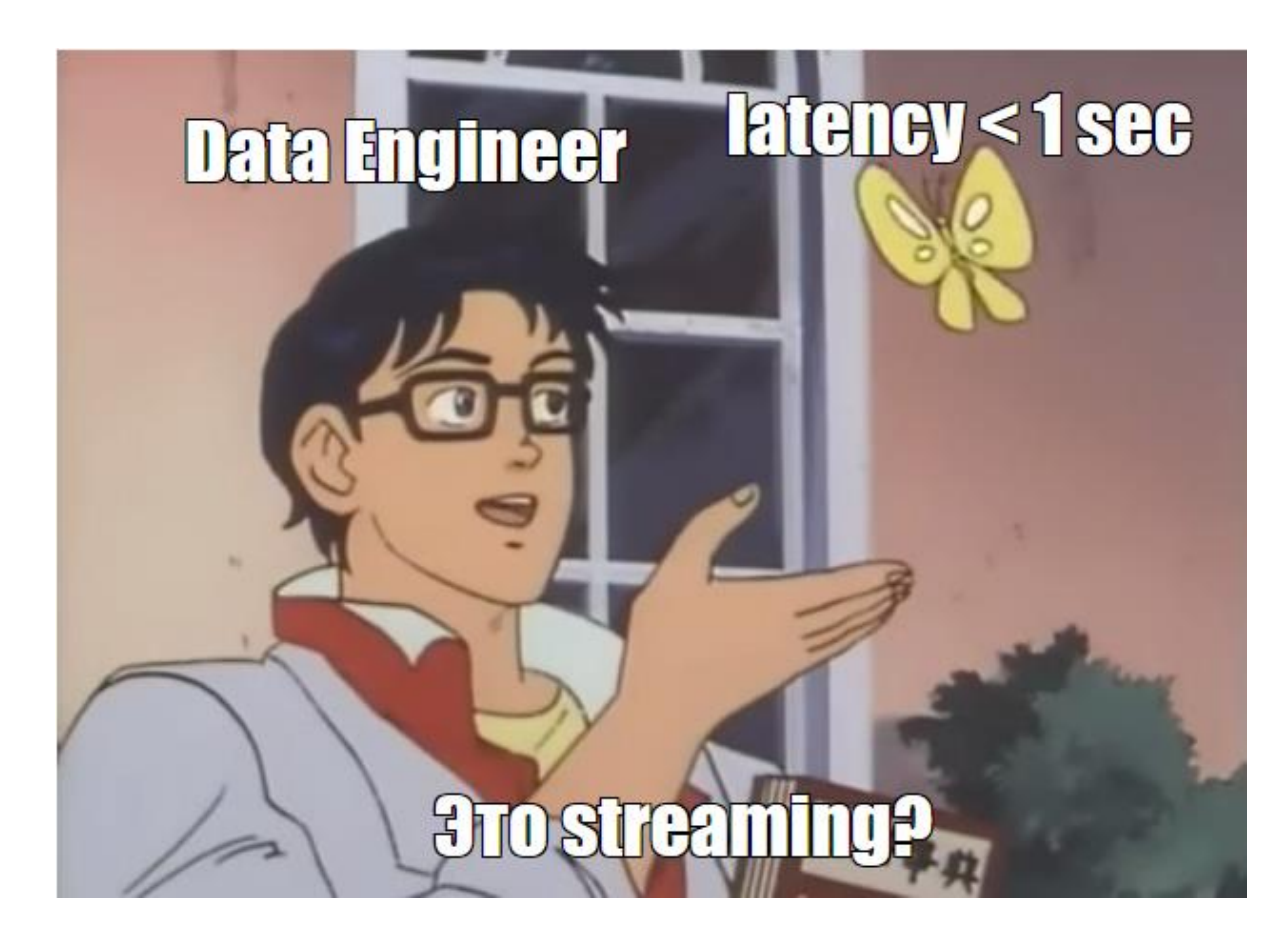

• Когда начинается потоковая обработка данных?

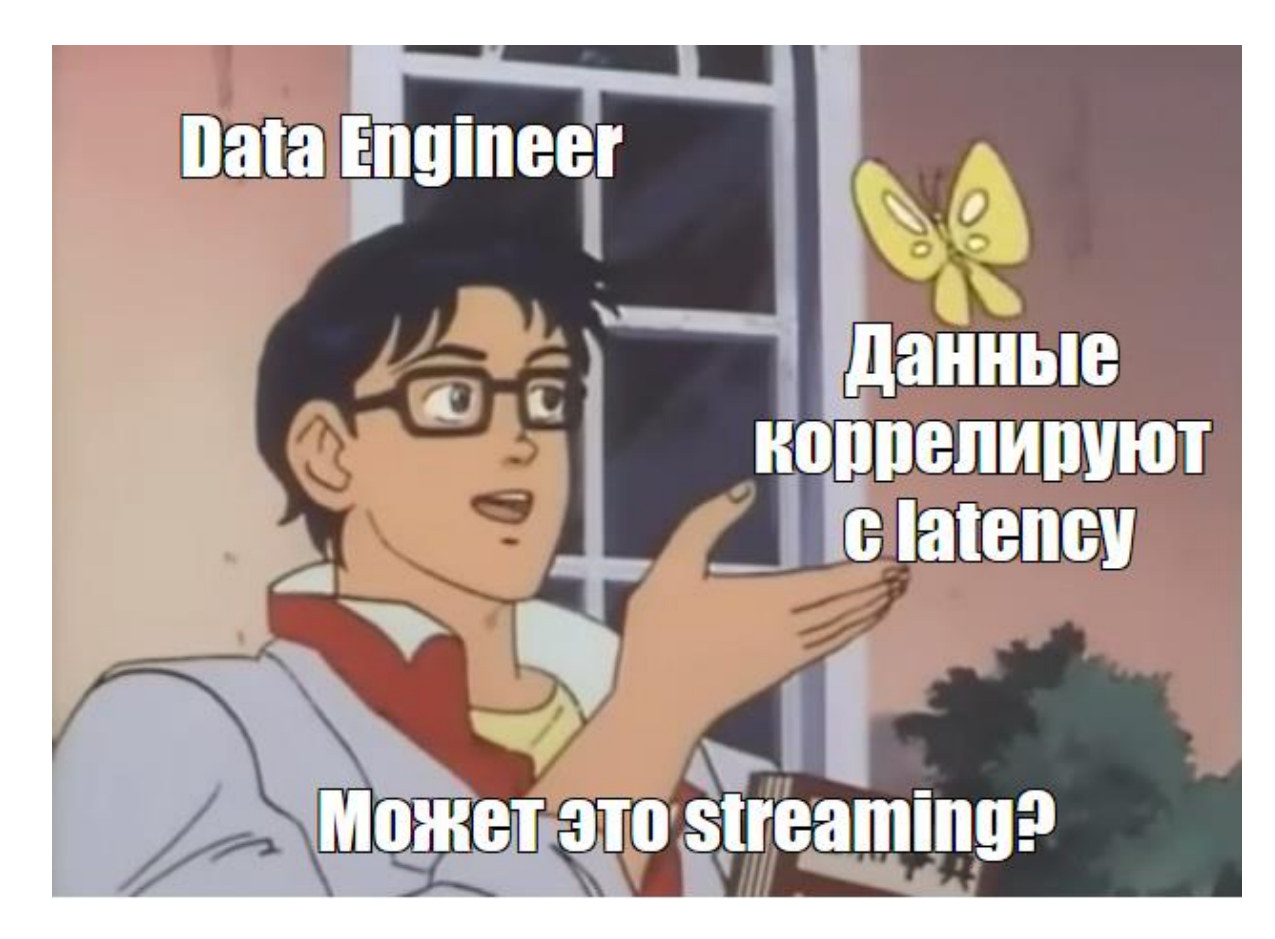

• Когда начинается потоковая обработка данных?

Баланс между точностью и скоростью обработки небольших порций данных

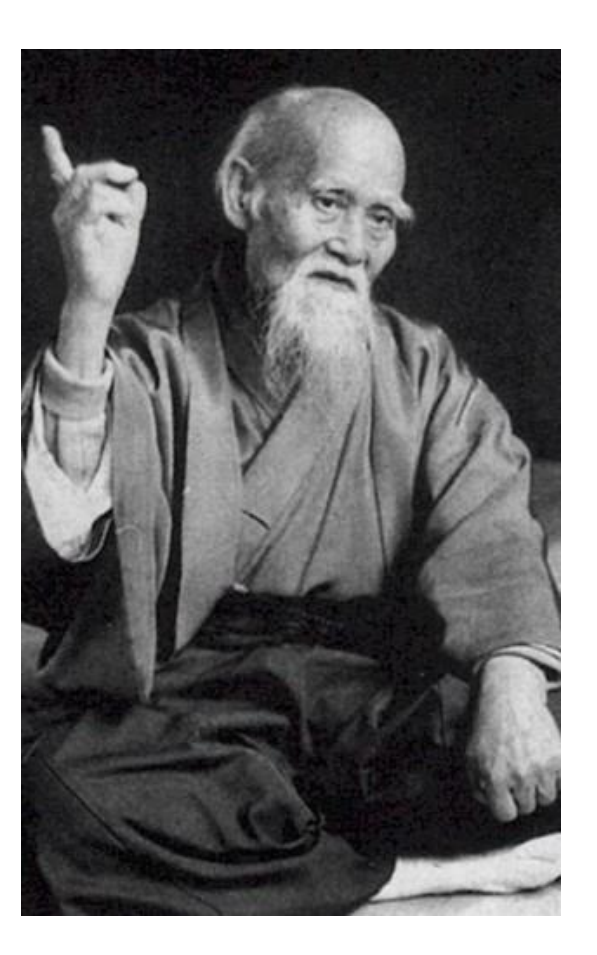

## Инструменты

- Apache Spark Streaming
- Apache Flink
- Apache NiFi

 $\bullet$  …

• Apache Kafka (KSQL)

11

• Akka(Pekko), Vert.x

## Инструменты

- Apache Spark Streaming
- Apache Flink
- Apache NiFi

• …

- Apache Kafka (KSQL)
- Akka(Pekko), Vert.x

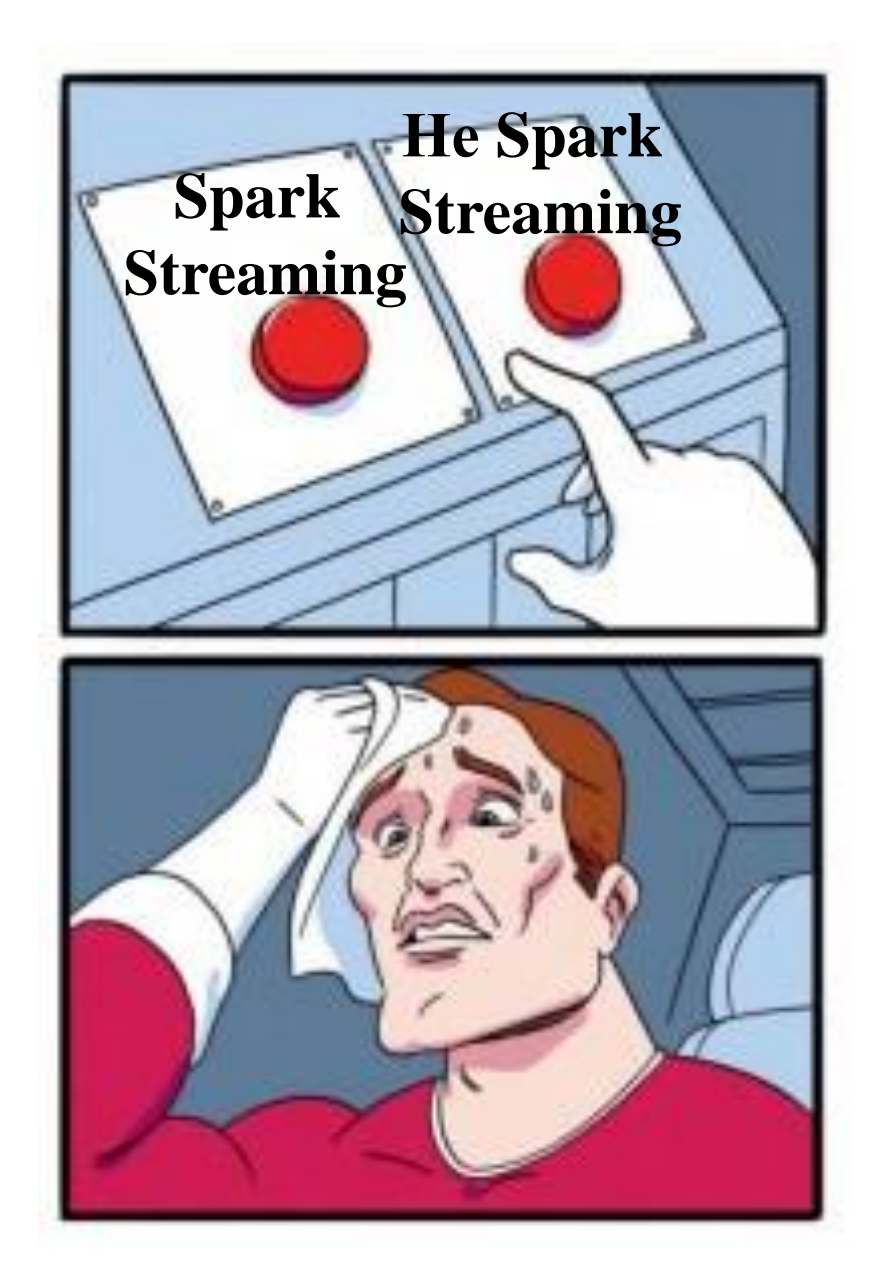

Функционально из коробки:

Функционально из коробки:

• window function – оконные функции для частичной агрегации

#### Оконные функции

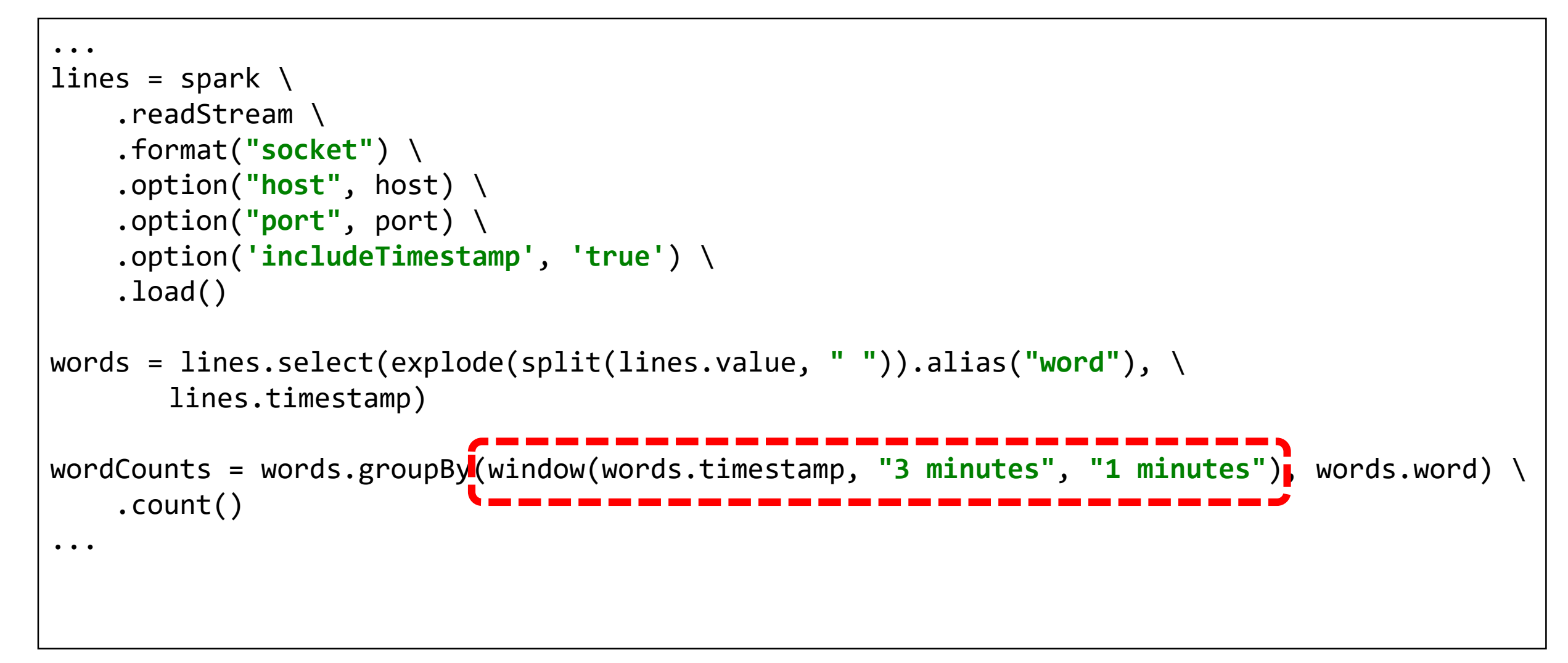

## Типы оконных функций

- Classic классические окна с данными
	- Tumbling фиксированное
	- Sliding скользящее перекрывающее
- Session на основе сессии работы с данными

## Типы оконных функций

Tumbling Windows (5 mins)

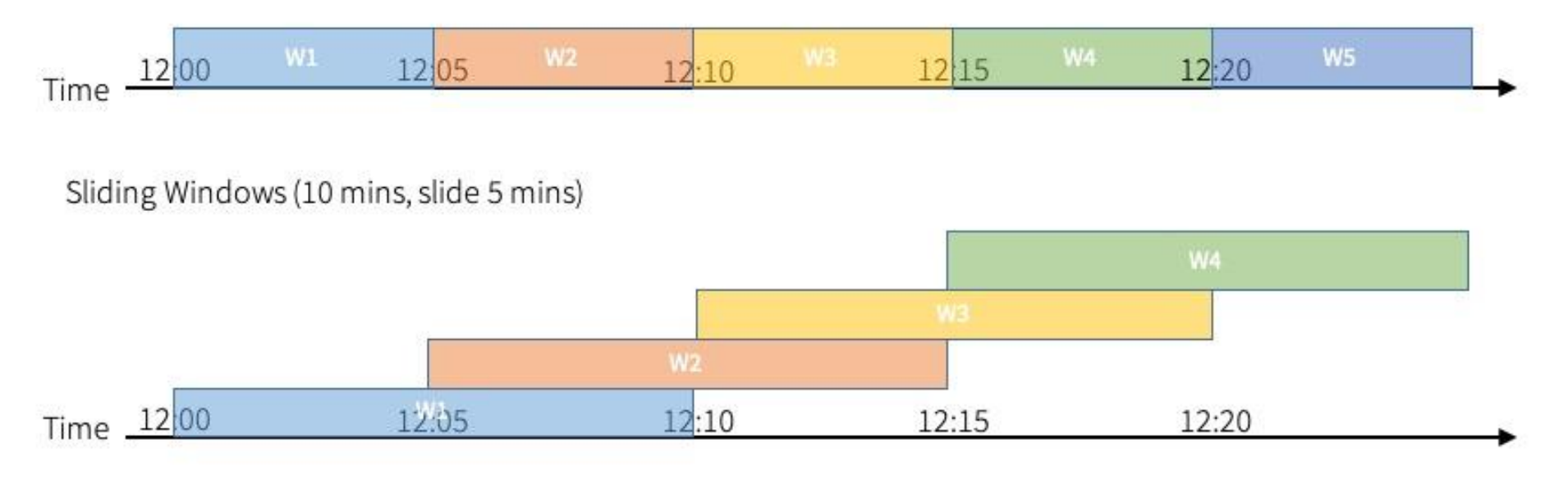

Session Windows (gap duration 5 mins)

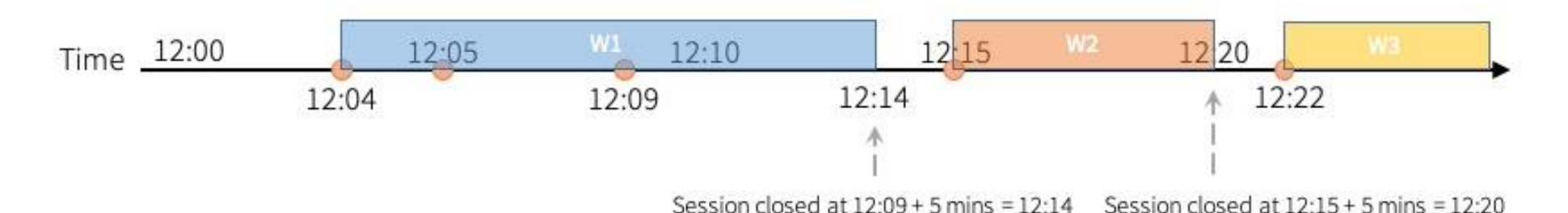

Функционально из коробки:

- window function оконные функции для частичной агрегации
- watermark временные метки для фильтрации неактуальных данных

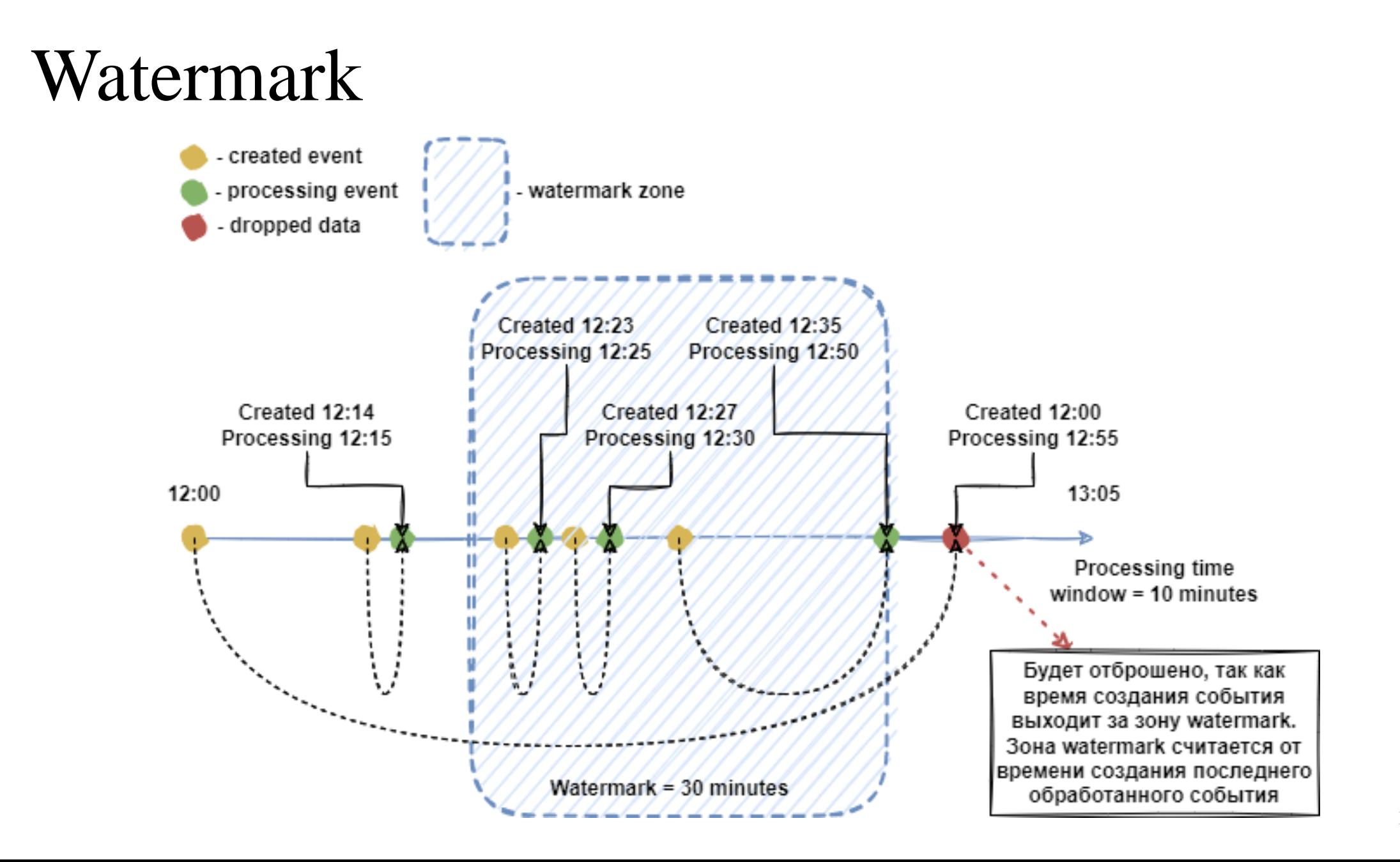

#### Watermark

```
...
lines = spark \setminus.readStream \
    .format("socket") \
    .option("host", host) \
    .option("port", port) \
    .option('includeTimestamp', 'true') \
    .load()
words = lines.select(explode(split(lines.value, " ")).alias("word"), \
       lines.timestamp)
wordCounts = words.withWatermark("timestamp", "5 minutes") \
    .groupBy(window(words.timestamp, "3 minutes", "1 minutes"), words.word) \
    .count()
...
```
Функционально из коробки:

- window function оконные функции для частичной агрегации
- watermark временные метки для фильтрации неактуальных данных
- broadcast variables глобальные read-only переменные

#### Broadcast variable

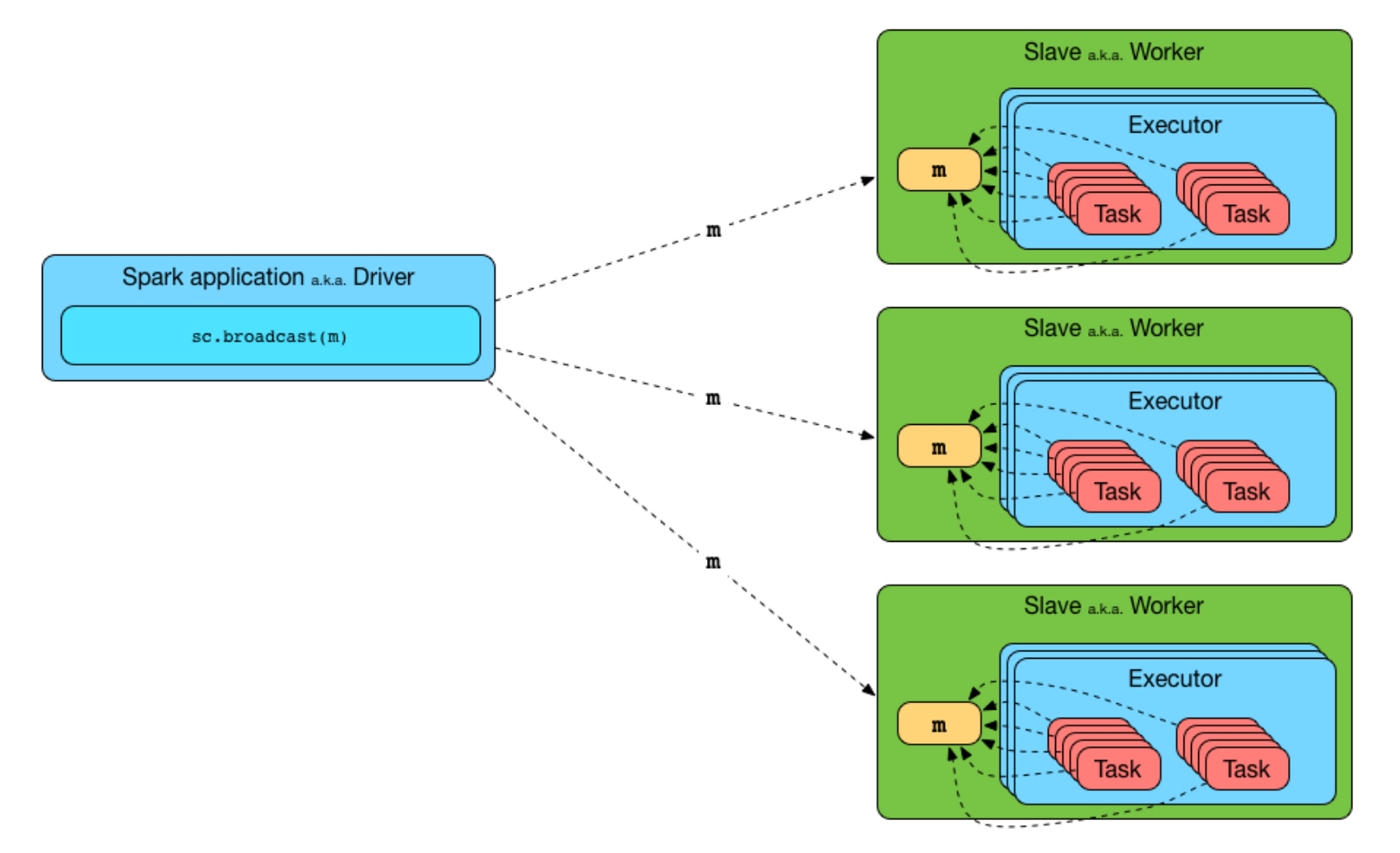

Функционально из коробки:

- window function оконные функции для частичной агрегации
- watermark временные метки для фильтрации неактуальных данных
- 
- $\bullet$  deduplication избавления от дублей в потоке

#### Deduplication

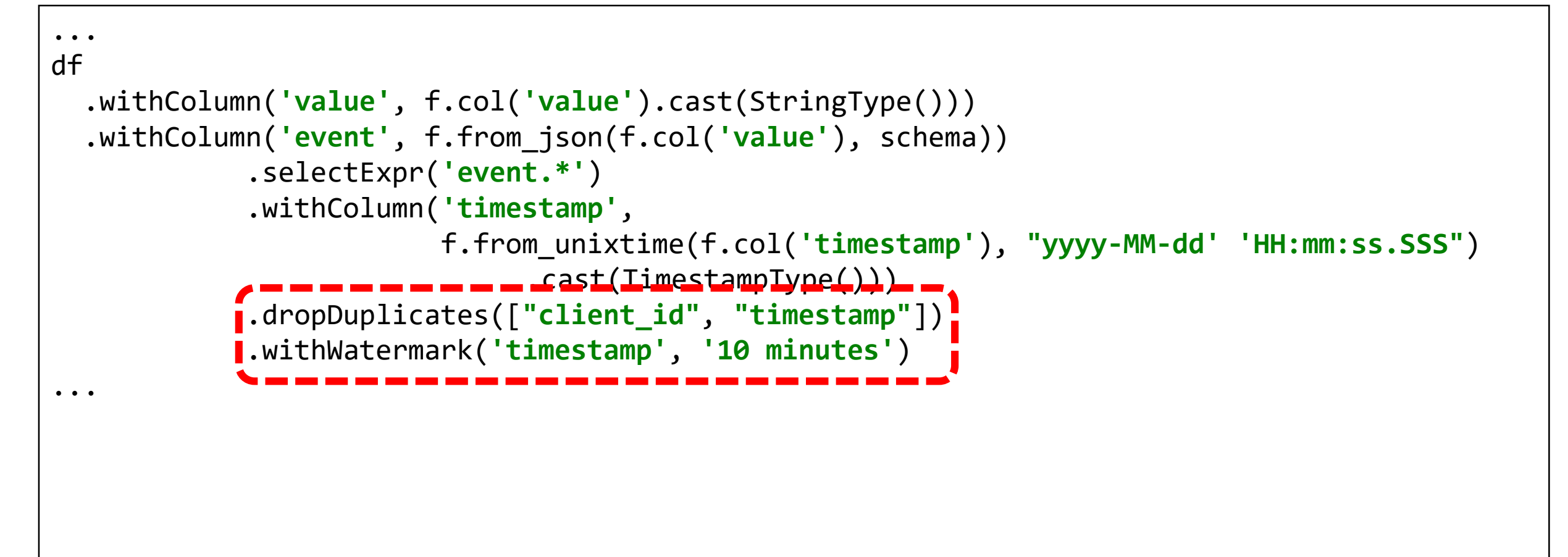

Функционально из коробки:

- window function оконные функции для частичной агрегации
- watermark временные метки для фильтрации неактуальных данных
- 
- $\bullet$  deduplication избавления от дублей в потоке
- exactly-once семантика строго одного обработанного сообщения

Exactly-once

<https://spark.apache.org/docs/latest/structured-streaming-programming-guide.html#fault-tolerance-semantics>

#### **Fault Tolerance Semantics**

Delivering end-to-end exactly-once semantics was one of key goals behind the design of Structured Streaming. To achieve that, we have designed the Structured Streaming sources, the sinks and the execution engine to reliably track the exact progress of the processing so that it can handle any kind of failure by restarting and/or reprocessing. Every streaming source is assumed to have offsets (similar to Kafka offsets, or Kinesis sequence numbers) to track the read position in the stream. The engine uses checkpointing and write-ahead logs to record the offset range of the data being processed in each trigger. The streaming sinks are designed to be idempotent for handling reprocessing. Together, using replayable sources and idempotent sinks, Structured Streaming can ensure end-to-end exactly-once semantics under any failure.

Exactly-once

https://spark.apache.org/docs/latest/structured-streaming-programming-guide.html#fault-tolerance-semantics

#### **Fault Tolerance Semantics**

Delivering end-to-end exactly-once semantics was one of key goals behind the design of Structured Streaming. To achieve that, we have designed the Structured Streaming sources, the sinks and the execution engine to reliably track the exact progress of the processing so that it can handle any kind of failure by restarting and/or reprocessing. Every streaming source is assumed to have offsets (similar to Kafka offsets, or Kinesis sequence numbers) to track the read position in the stream. The engine uses checkpointing and write-ahead logs to record the offset range of the data being processed in each trigger. The streaming sinks are designed to be idempotent for handling reprocessing. Together, using replayable sources and idempotent sinks, Structured Streaming can ensure **end-to-end exactly-once semantics** under any failure.

#### Какой ценой?

Функционально из коробки:

- window function оконные функции для частичной агрегации
- watermark временные метки для фильтрации неактуальных данных
- broadcast variables глобальные read-only переменные
- exactly-once семантика строго одного обработанного сообщения
- объединение потоков (join) stream-stream, stream-static

#### Join stream

```
impressions = spark.readStream....
clicks = spark.readStream....
impressionsWithWatermark = impressions.withWatermark("impressionTime", "2 hours")
clicksWithWatermark = clicks.withWatermark("clickTime", "3 hours")
impressionsWithWatermark.join(
   clicksWithWatermark,
   expr("""
   clickAdId = impressionAdId AND
   clickTime >= impressionTime AND
   clickTime <= impressionTime + interval 1 hour
    """)
)
```
Нефункционально:

• Менеджер ресурсов - YARN, K8s

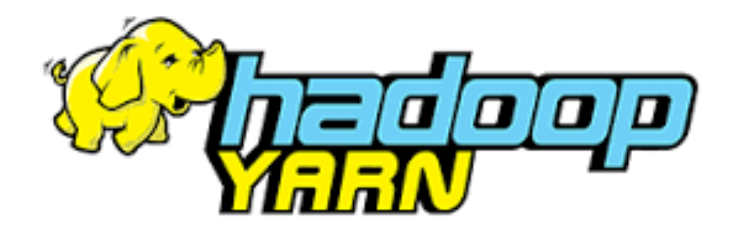

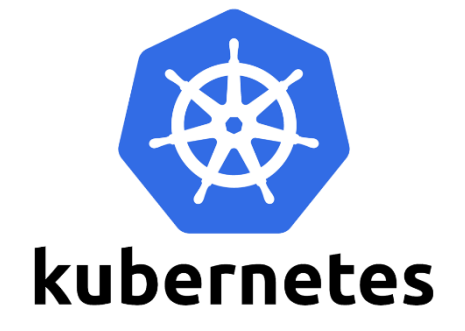

- Менеджер ресурсов YARN, K8s
- Высокая пропускная способность, отказоустойчивость

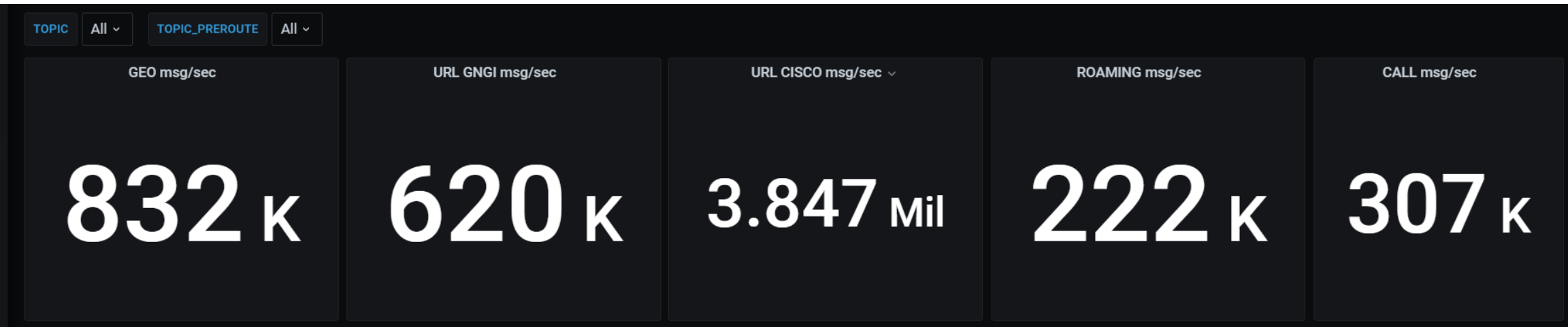

- Менеджер ресурсов YARN, K8s
- Высокая пропускная способность, отказоустойчивость
- Одна кодовая база для batch и streaming

```
...
lines = spark \setminus.read \setminus...
...
lines = spark \setminus.readStream \
...
```
- Менеджер ресурсов YARN, K8s
- Высокая пропускная способность, отказоустойчивость
- Одна кодовая база для batch и streaming
- Blacklist и speculation для отказоустойчивости и надёжности

Нефункционально:

- Менеджер ресурсов YARN, K8s
- Высокая пропускная способность, отказоустойчивость
- Одна кодовая база для batch и streaming
- Blacklist и speculation для отказоустойчивости и надёжности

--conf "spark.blacklist.enabled=true" --conf "spark.executor.heartbeatInterval" ~ 20s

- Менеджер ресурсов YARN, K8s
- Высокая пропускная способность, отказоустойчивость
- Одна кодовая база для batch и streaming
- Blacklist и speculation для отказоустойчивости и надёжности
- --conf "spark.speculation=true"
- --conf "spark.speculation.multiplier=3"
- --conf "spark.speculation.quantile=0.90"
# Speculation

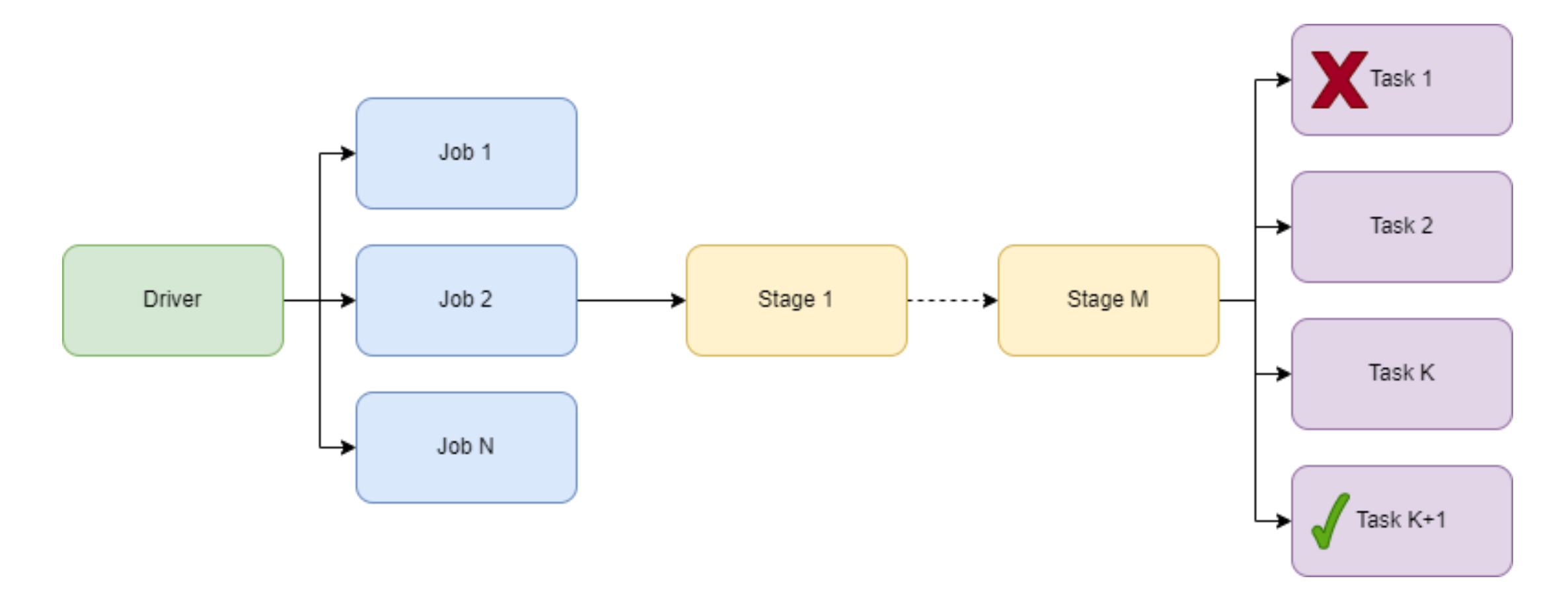

# Преимущества Spark Streaming

Нефункционально:

- Менеджер ресурсов YARN, K8s
- Высокая пропускная способность, отказоустойчивость
- Одна кодовая база для batch и streaming
- Blacklist и speculation для отказоустойчивости и надёжности
- UI для мониторинга и анализа Spark-приложения

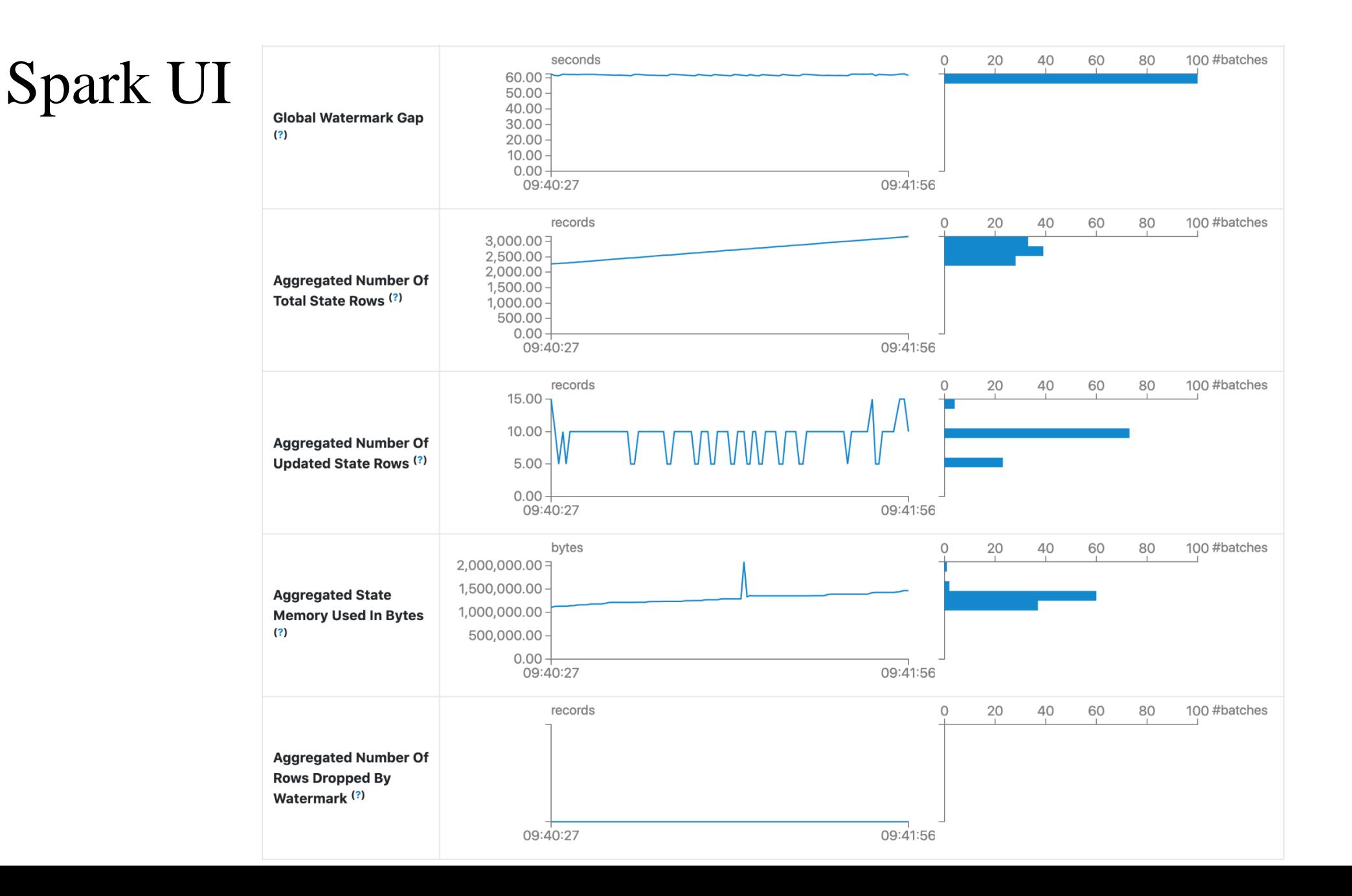

39

#### • Функционально:

• True (?) streaming (continues processing experiment)

<https://spark.apache.org/docs/latest/structured-streaming-programming-guide.html#continuous-processing>

### **Continuous Processing**

#### [Experimental]

**Continuous processing** is a new, experimental streaming execution mode introduced in Spark 2.3 that enables low (~1 ms) end-to-end latency with at-least-once fault-tolerance quarantees. Compare this with the default micro-batch processing engine which can achieve exactly-once guarantees but achieve latencies of ~100ms at best. For some types of queries (discussed below), you can choose which mode to execute them in without modifying the application logic (i.e. without changing the DataFrame/Dataset operations).

#### • Функционально:

• True (?) streaming (continues processing experiment)

```
spark \
    .readStream \
    .format("kafka") \
    .option("kafka.bootstrap.servers", "host1:port,host2:port") \
    .option("subscribe", "topic_source") \
    .load() \setminus.selectExpr("CAST(key AS STRING)", "CAST(value AS STRING)") \
    .writeStream \
    .format("kafka") \
    .option("kafka.bootstrap.servers", "host1:port1,host2:port2") \
    .option("topic", "topic_sink") \
   .trigger(continuous="1 second") \ # .trigger(availableNow=True) \
    .start()
```
#### • Функционально:

- True (?) streaming (continues processing experiment)
- Мало готовых коннекторов: File, Kafka, Foreach/ForeachBatch

#### • Функционально:

- True (?) streaming (continues processing experiment)
- Мало готовых коннекторов: File, Kafka, Foreach/ForeachBatch

#### [https://spark.apache.org/docs/latest/structured-streaming-programming](https://spark.apache.org/docs/latest/structured-streaming-programming-guide.html#using-foreach-and-foreachbatch)guide.html#using-foreach-and-foreachbatch

Note:

- By default, foreachBatch provides only at-least-once write guarantees. However, you can use the batchid provided to the function as way to deduplicate the output and get an exactly-once quarantee.
- foreachBatch does not work with the continuous processing mode as it fundamentally relies on the micro-batch execution of a streaming query. If you write data in the continuous mode, use for each instead.

#### • Функционально:

- True (?) streaming (continues processing experiment)
- Мало готовых коннекторов: File, Kafka, Foreach/ForeachBatch
- DataFrame API ограничен нет возможности управления коммитом оффсетов, применение функторов map, flatMap и т.п.

- Нефункционально:
	- Нужна тонкая конфигурация на каждый поток сразу не поедет

- Нефункционально:
	- Нужна тонкая конфигурация на каждый поток сразу не поедет
	- Горизонтальное масштабирование зависит от источника

### • Нефункционально:

- Нужна тонкая конфигурация на каждый поток сразу не поедет
- Горизонтальное масштабирование зависит от источника

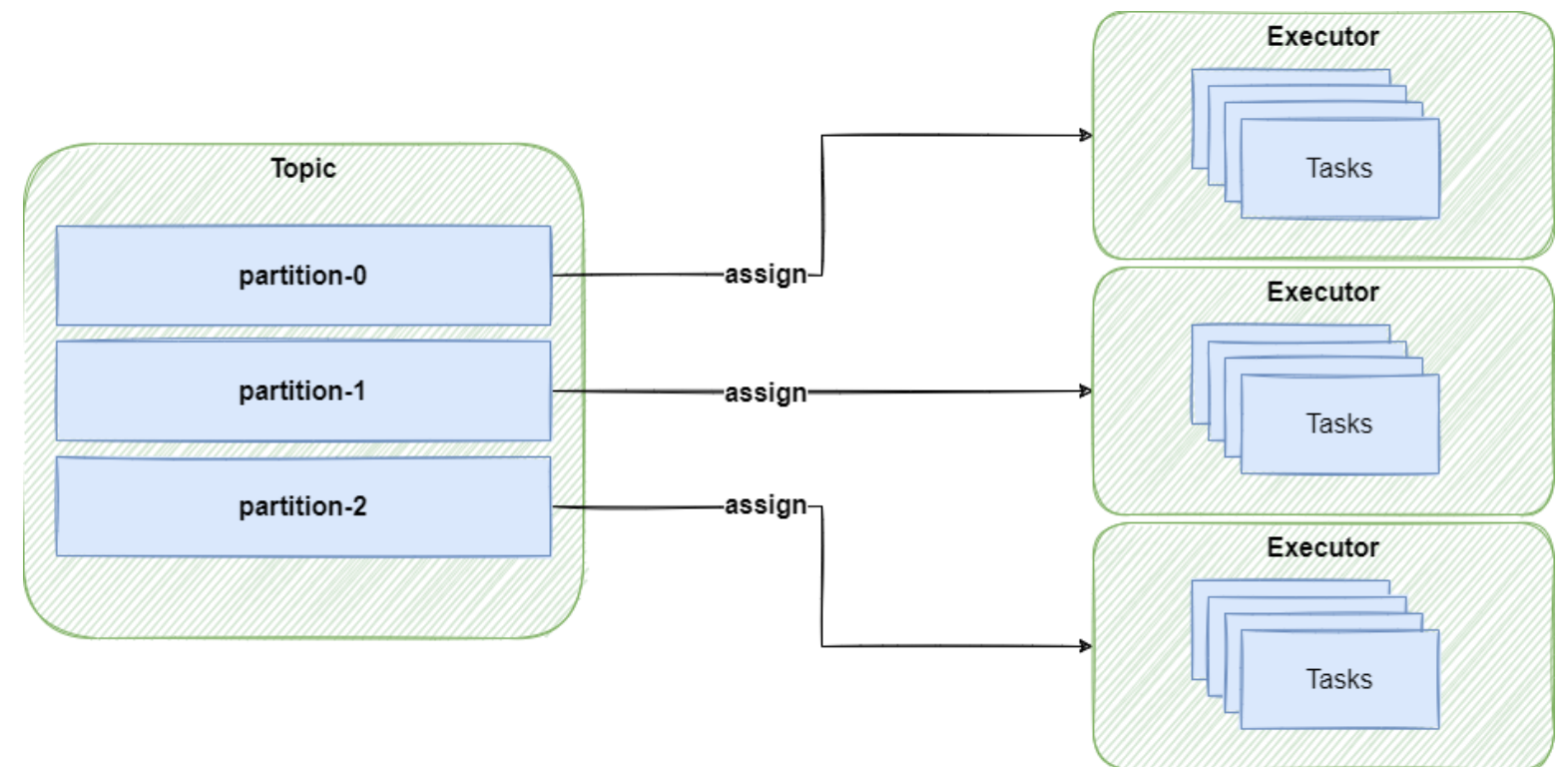

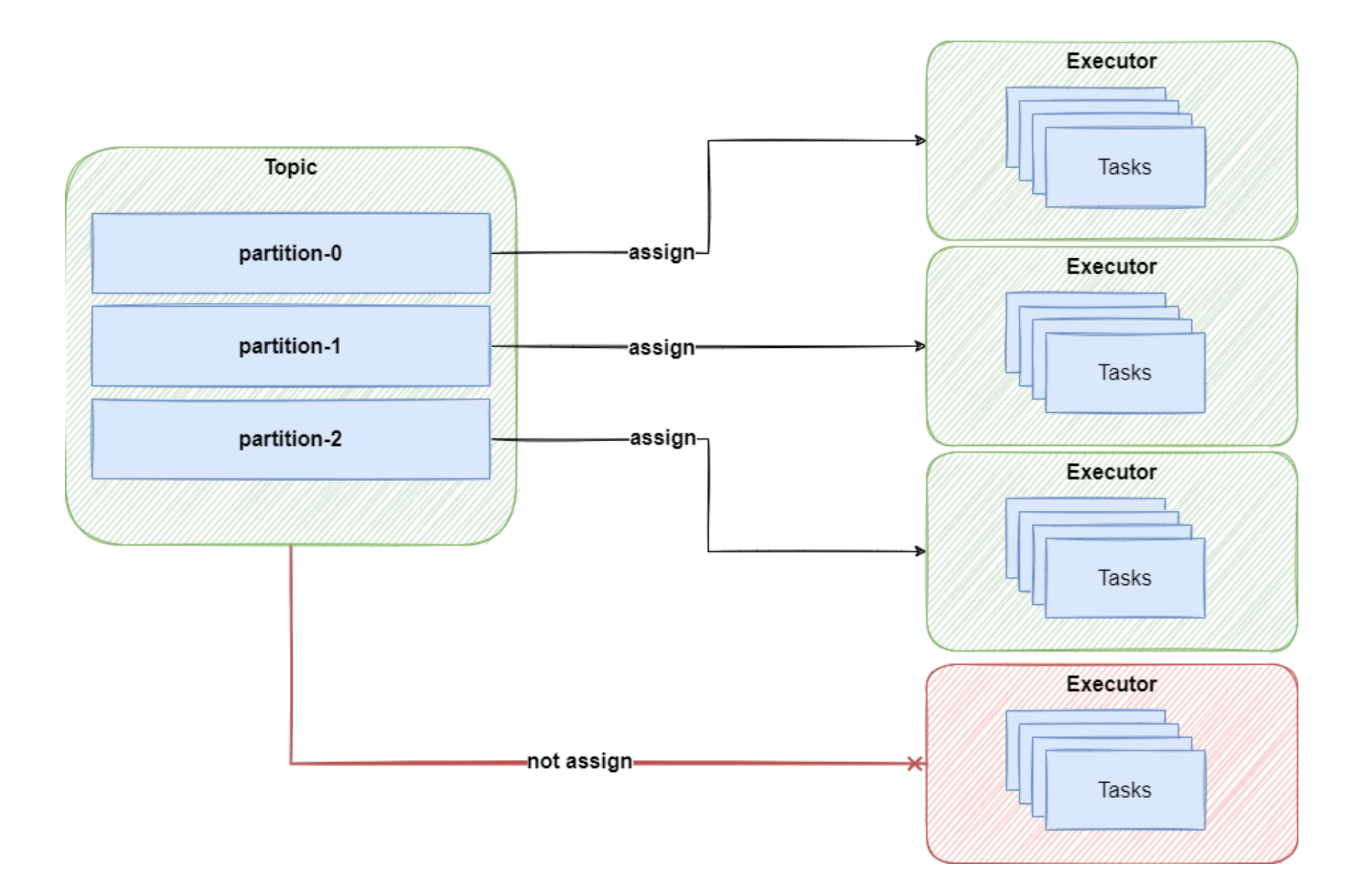

### • Нефункционально:

- Нужна тонкая конфигурация на каждый поток сразу не поедет
- Горизонтальное масштабирование зависит от источника
- Изменение интенсивности данных приводит к непредсказуемым последствиям

### • Нефункционально:

- Нужна тонкая конфигурация на каждый поток сразу не поедет
- Горизонтальное масштабирование зависит от источника
- Изменение интенсивности данных приводит к непредсказуемым последствиям

**Доклад:**

**Валерия Дымбицкая — Автоматический тюнинг Spark-приложений**

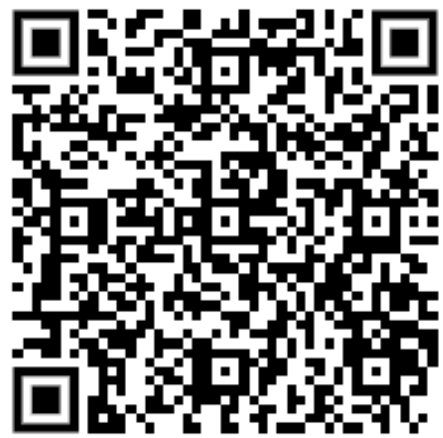

### • Нефункционально:

- Нужна тонкая конфигурация на каждый поток сразу не поедет
- Горизонтальное масштабирование зависит от источника
- Изменение интенсивности данных приводит к непредсказуемым последствиям
- Отсутствует UI для управления потоками данных

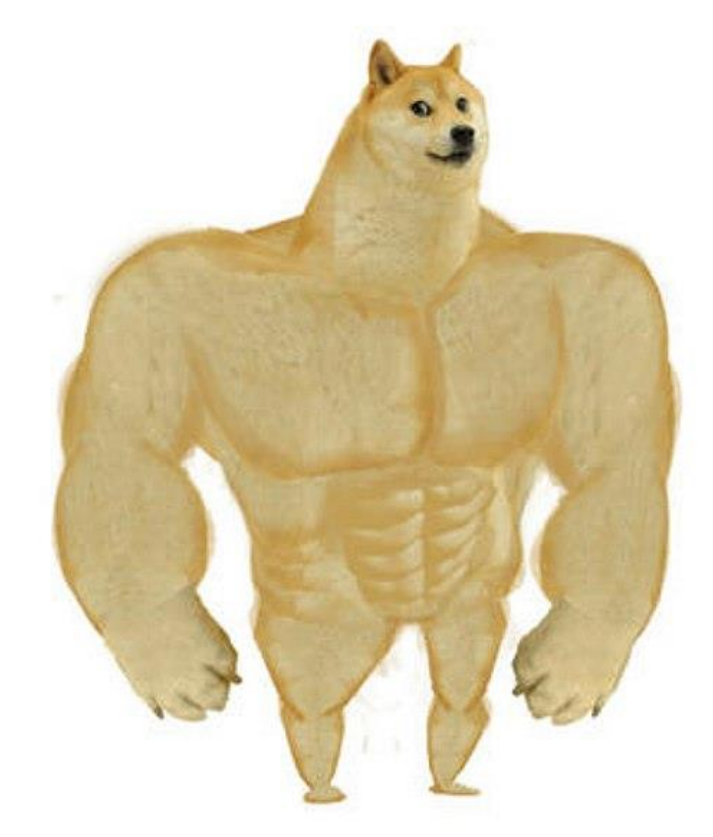

Spark Structured Streaming

Streaming tasks

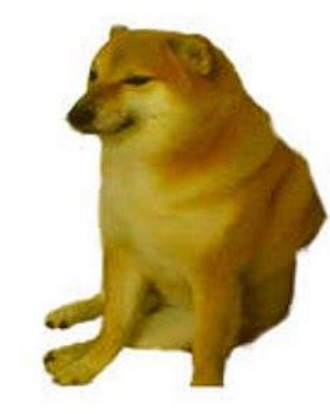

• Большой поток данных (миллионы сообщений) из Kafka с записью на HDFS или S3.

• Большой поток данных (миллионы сообщений) из Kafka с записью на HDFS или S3.

**Доклад:**

**Денис Ефаров — 100 миллиардов сообщений в Kafka: загрузил и забыл**

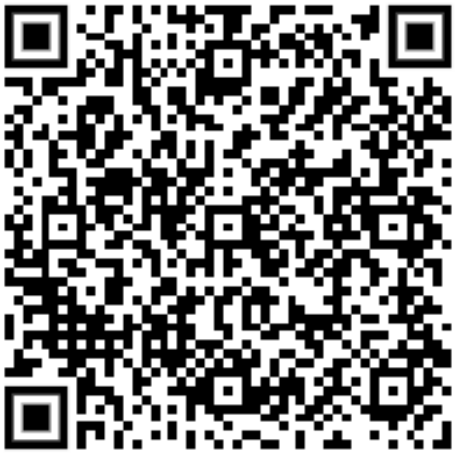

• Большой поток данных (миллионы сообщений) из Kafka с записью на HDFS или S3.

```
spark \
    .readStream \
    .format("kafka") \
    .option("kafka.bootstrap.servers", "host1:port1,host2:port2") \
    .option("subscribe", "topic_name") \
    .option("maxOffsetsPerTrigger", "1000000") \
    .load() \setminus.writeStream \
    .trigger(processingTime = '1 minutes') \ # .trigger(availableNow=True) \
   .format("PARQUET") \
    .option("path", "/path/to/storage/date") \
.start()
```
• Большой поток данных (миллионы сообщений) с дедубликацией без внешнего хранилища

• Большой поток данных (миллионы сообщений) с дедубликацией без внешнего хранилища

```
58
spark.readStream.format('kafka') \
    .option('kafka.bootstrap.servers', 'host:port').option("subscribe", "client.stream") \
    .options(**kafka_security_options) \
    .load() \setminus.withColumn('value', f.col('value').cast(StringType())) \
    .withColumn('event', f.from_json(f.col('value'), schema)) \
    .selectExpr('event.*') \
    .withColumn('timestamp',f.from_unixtime(f.col('timestamp'), "yyyy-MM-dd' 'HH:mm:ss.SSS")
                 .cast(TimestampType()) \ \ \ \ \ \.dropDuplicates(["client_id", "timestamp"]).withWatermark('timestamp', '10 minutes') \
    .writeStream \
    .outputMode("append") \
    .format("console") \
    .option("truncate", False) \
    .trigger(availableNow=True) \
    .start()
```
• Обогащение большого потока данных (миллионы сообщений) справочной информацией и записью в несколько синков

```
incomming message schema = \dots
```

```
kafka data = spark.readStream.format('kafka').option(…)….load() \
    .select(from_json(col("value").cast("string"), incomming_message_schema))
```
postgresql\_data = spark.read.format(**'jdbc'**).option(…)….load()

result\_df = kafka\_data.join(postgresql\_data, col(**"kafka\_join\_col"**) == col(**"pg\_join\_col"**)) \ .select(...)

```
result df.writeStream \
    .foreachBatch(foreach_batch_function) \
    .start() \setminus.awaitTermination()
```

```
incomming message schema = \dots
```

```
kafka data = spark.readStream.format('kafka').option(…)….load() \
    .select(from_json(col("value").cast("string"), incomming_message_schema))
```

```
postgresql_data = spark.read.format('jdbc').option(…)….load()
```

```
result_df =<mark>[kafka_data.join(postgresql_data, col("kafka_join_col") == col("pg_join_col")) \|</mark>
    .select(...)
```

```
result_df.writeStream \
    .foreachBatch(foreach_batch_function) \
    .start() \setminus.awaitTermination()
```
• Обогащение большого потока данных (миллионы сообщений) справочной информацией и записью в несколько синков

```
incomming message schema = \dots
```

```
kafka data = spark.readStream.format('kafka').option(…)….load() \
    .select(from_json(col("value").cast("string"), incomming_message_schema))
```
postgresql\_data = spark.read.format(**'jdbc'**).option(…)….load()

result\_df = kafka\_data.join(postgresql\_data, col(**"kafka\_join\_col"**) == col(**"pg\_join\_col"**)) \ .select(...)

```
result df.writeStream \
     .foreachBatch(foreach_batch_function) \!
     \mathsf{C}\mathsf{start}(\mathsf{C}).awaitTermination()
```

```
def foreach_batch_function(df, epoch_id):
    df.persist()df.write \
        .mode("append") \
        .format("jdbc").option(…)….save()
    kafka df = transform(df)kafka df.write \setminus.format("kafka").option(…)….save()
    df.unpersist()
```

```
def foreach_batch_function(df, epoch_id):
    df.persist()
    df.write \
        .mode("append") \
        .format("jdbc").option(…)….save()
    kafka df = transform(df)kafka df.write \setminus.format("kafka").option(…)….save()
```

```
df.unpersist()
```

```
def foreach_batch_function(df, epoch_id):
    df.persist()
    df.write \
         .mode("append") \
         .format("jdbc").option(…)….save()
    kafka_df = transform(df) \frac{1}{k}kafka df.write \setminus.format("kafka").option(…)….save()
    df.unpersist()
```

```
def foreach_batch_function(df, epoch_id):
    df.persist()
    df.write \
        .mode("append") \
        .format("jdbc").option(…)….save()
    kafka df = transform(df)kafka_df.write \
       .format("kafka").option(…)….save()
    df.unpersist()
```

```
def foreach_batch_function(df, epoch_id):
    df.persist()
    df.write \
        .mode("append") \
        .format("jdbc").option(…)….save()
    kafka df = transform(df)kafka df.write \setminus.format("kafka").option(…)….save()
   df.unpersist()
```
- Большой поток данных (миллионы сообщений) из Kafka с записью на HDFS или S3
- Большой поток данных (миллионы сообщений) с дедубликацией без внешнего хранилища
- Обогащение большого потока данных (миллионы сообщений) справочной информацией и записью в несколько синков

- Большой поток данных (миллионы сообщений) из Kafka с записью на HDFS или S3
- Большой поток данных (миллионы сообщений) с дедубликацией без внешнего хранилища
- Обогащение большого потока данных (миллионы сообщений) справочной информацией и записью в несколько синков
- Объединение нескольких потоков данных в один (streams join)

- Большой поток данных (миллионы сообщений) из Kafka с записью на HDFS или S3
- Большой поток данных (миллионы сообщений) с дедубликацией без внешнего хранилища
- Обогащение большого потока данных (миллионы сообщений) справочной информацией и записью в несколько синков
- Объединение нескольких потоков данных в один (streams join)
- Создание Staging или Raw-слоя для DWH

- Большой поток данных (миллионы сообщений) из Kafka с записью на HDFS или S3
- Большой поток данных (миллионы сообщений) с дедубликацией без внешнего хранилища
- Обогащение большого потока данных (миллионы сообщений) справочной информацией и записью в несколько синков
- Объединение нескольких потоков данных в один (streams join)
- Создание Staging или Raw-слоя для DWH
- Lambda архитектура (streaming  $+$  batch в одной кодовой базе)

### Задачи не для Spark Streaming

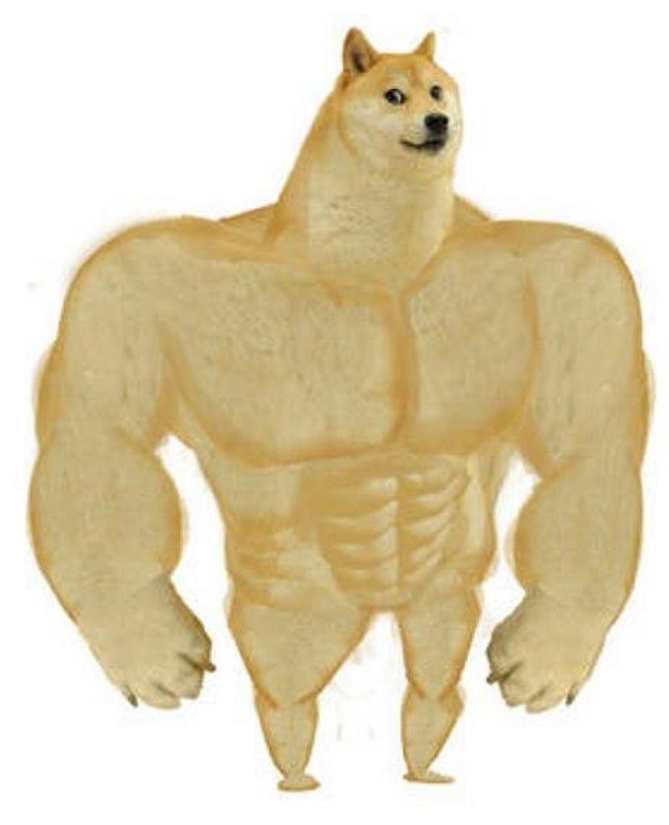

Streaming tasks

#### Spark Structured Streaming

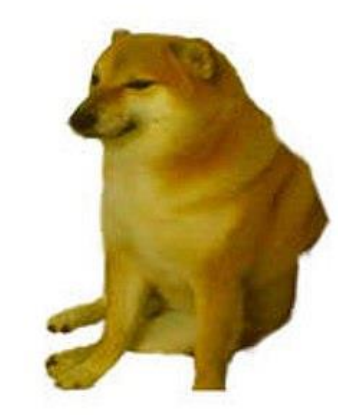
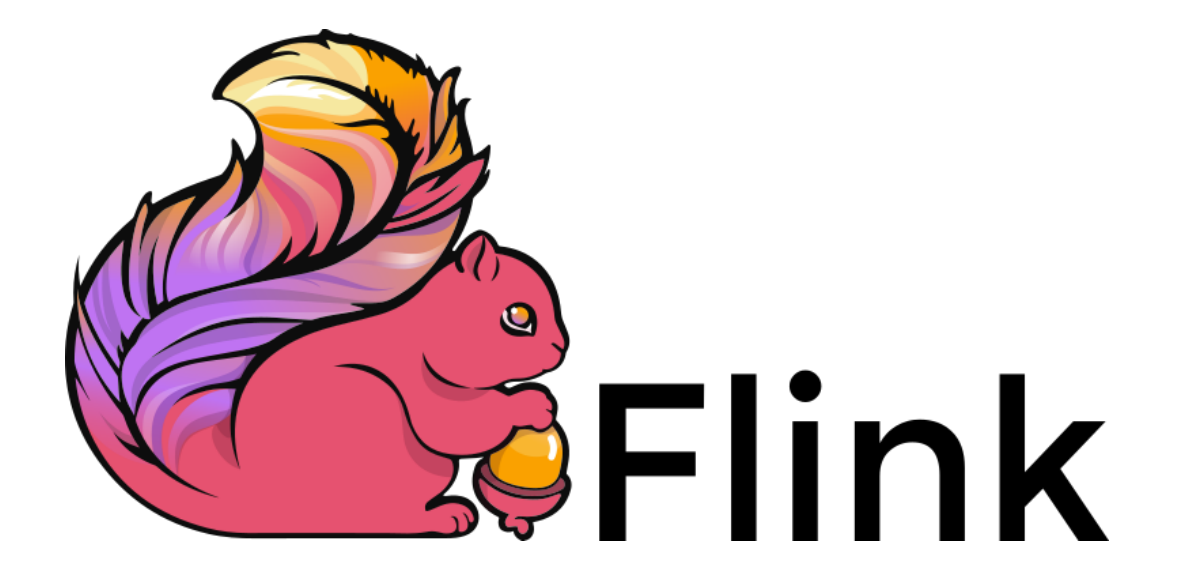

```
source = KafkaSource.builder() \setminus.set_bootstrap servers(brokers) \
    .set_topics("input-topic") \
    .set_group_id("my-group") \
    .set starting offsets(KafkaOffsetsInitializer.earliest()) \setminus.set_value_only_deserializer(SimpleStringSchema()) \
    .build()
sink = KafkaSink.builder() \setminus.set bootstrap servers(brokers) \setminus.set record serializer(
        KafkaRecordSerializationSchema.builder()
             .set_topic("topic-name")
             .set_value_serialization_schema(SimpleStringSchema())
             .build()
    ) \
    .set_delivery_guarantee(DeliveryGuarantee.EXACTLY_ONCE) \
    .build()
```
• Поток данных с минимальным latency (миллисекунды)

```
source = KafkaSource.builder() \iota!
    .set_bootstrap_servers(brokers) \
    .set_topics("input-topic") \
    .set_group_id("my-group") \
    .set starting offsets(KafkaOffsetsInitializer.earliest()) \setminus.set_value_only_deserializer(SimpleStringSchema()) \
    .build()
sink = KafkaSink.builder() \setminus.set bootstrap servers(brokers) \setminus.set record serializer(
        KafkaRecordSerializationSchema.builder()
             .set_topic("topic-name")
             .set_value_serialization_schema(SimpleStringSchema())
             .build()
    ) \
    .set_delivery_guarantee(DeliveryGuarantee.EXACTLY_ONCE) \
```
.build()

```
source = KafkaSource.builder() \setminus.set_bootstrap servers(brokers) \
    .set_topics("input-topic") \
    .set_group_id("my-group") \
    .set starting offsets(KafkaOffsetsInitializer.earliest()) \setminus.set_value_only_deserializer(SimpleStringSchema()) \
    .build()
sink = KafkaSink.builder() \
    .set bootstrap servers(brokers) \setminus.set record serializer(
        KafkaRecordSerializationSchema.builder()
             .set_topic("topic-name")
             .set_value_serialization_schema(SimpleStringSchema())
            .build()
    ) \
    .set_delivery_guarantee(DeliveryGuarantee.EXACTLY_ONCE) \
    .build()
```
• Поток данных с минимальным latency (миллисекунды)

```
source = KafkaSource.builder() \setminus.set_bootstrap servers(brokers) \
    .set_topics("input-topic") \
    .set_group_id("my-group") \
    .set starting offsets(KafkaOffsetsInitializer.earliest()) \setminus.set_value_only_deserializer(SimpleStringSchema()) \
    .build()
sink = KafkaSink.builder() \setminus.set bootstrap servers(brokers) \setminus.set record serializer(
        KafkaRecordSerializationSchema.builder()
             .set_topic("topic-name")
             .set_value_serialization_schema(SimpleStringSchema())
             .build()
    \sum.set_delivery_guarantee(DeliveryGuarantee.EXACTLY_ONCE) \                      \
```
 $.$ build $\sqrt{ }$ 

```
source = env.from_source(source, WatermarkStrategy.no_watermarks(), "Kafka Source")
```

```
stream = source…
```

```
stream.sink_to(sink)
```
• Потоки данных до миллионов событий в секунду с несложной трансформацией или с частичной агрегацией

• Потоки данных до миллионов событий в секунду с несложной трансформацией или с частичной агрегацией

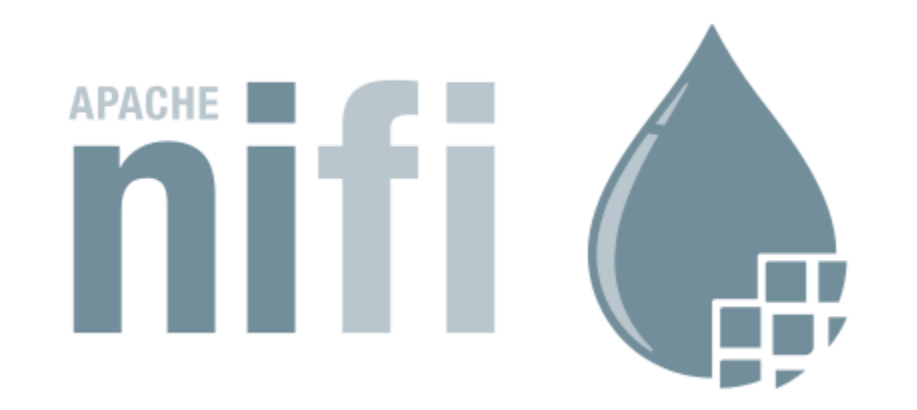

• Потоки данных до миллионов событий в секунду с несложной трансформацией или с частичной агрегацией

**Доклад: Дмитрий Бугайченко — Stateful streaming: Кейсы, паттерны, реализации**

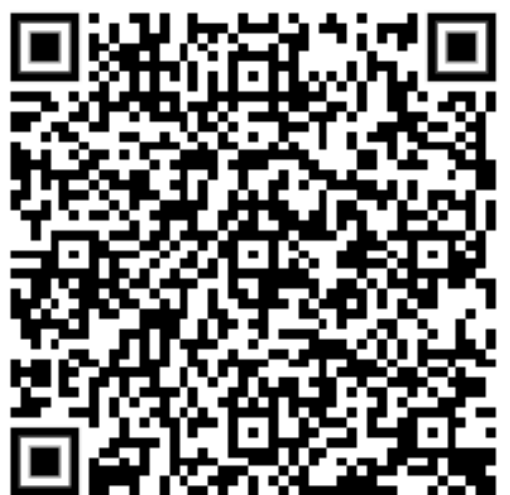

• Потоки данных до миллионов событий в секунду с несложной трансформацией или с частичной агрегацией

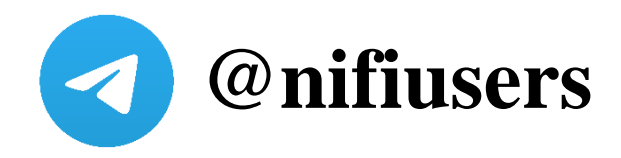

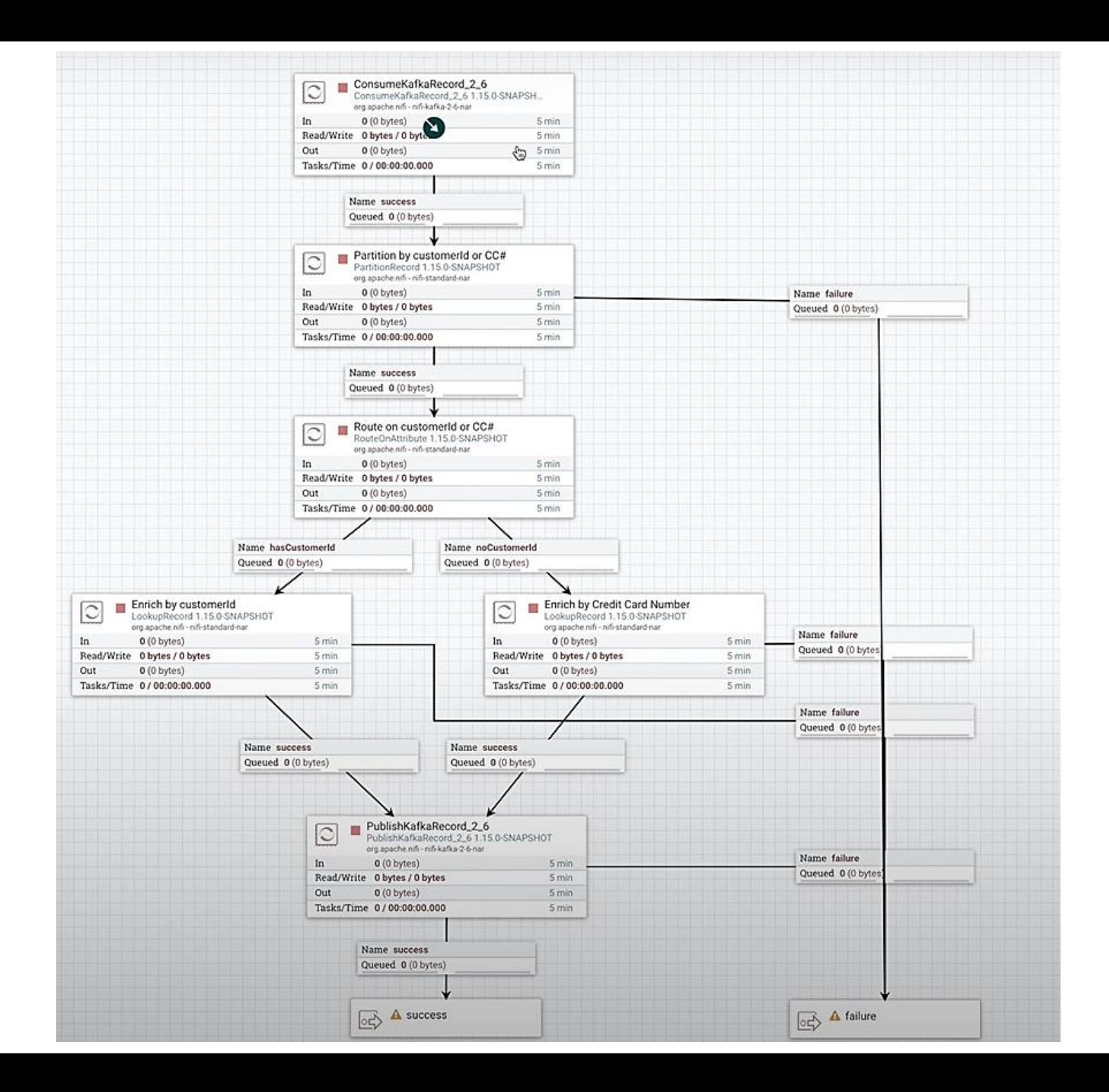

• Потоки данных с пост-анализом – проверка гипотез

• Потоки данных с пост-анализом – проверка гипотез

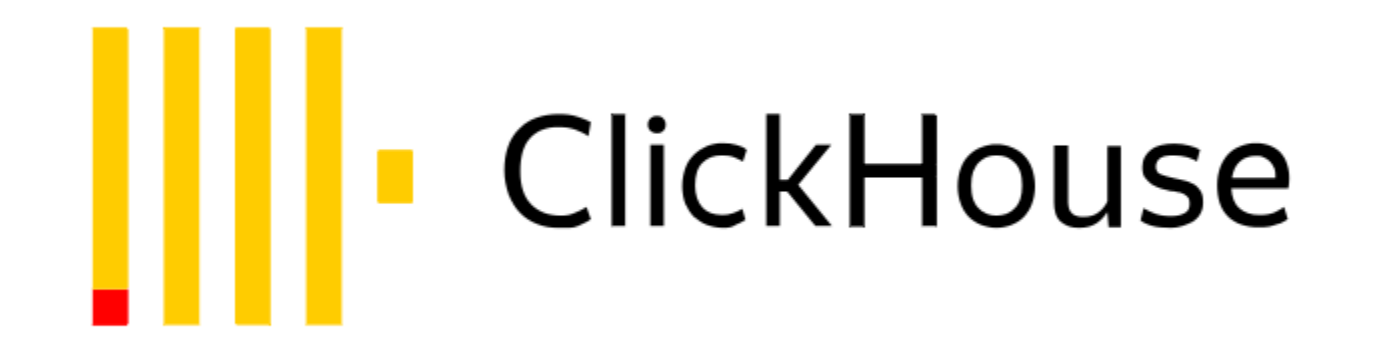

• Потоки данных с пост-анализом – проверка гипотез

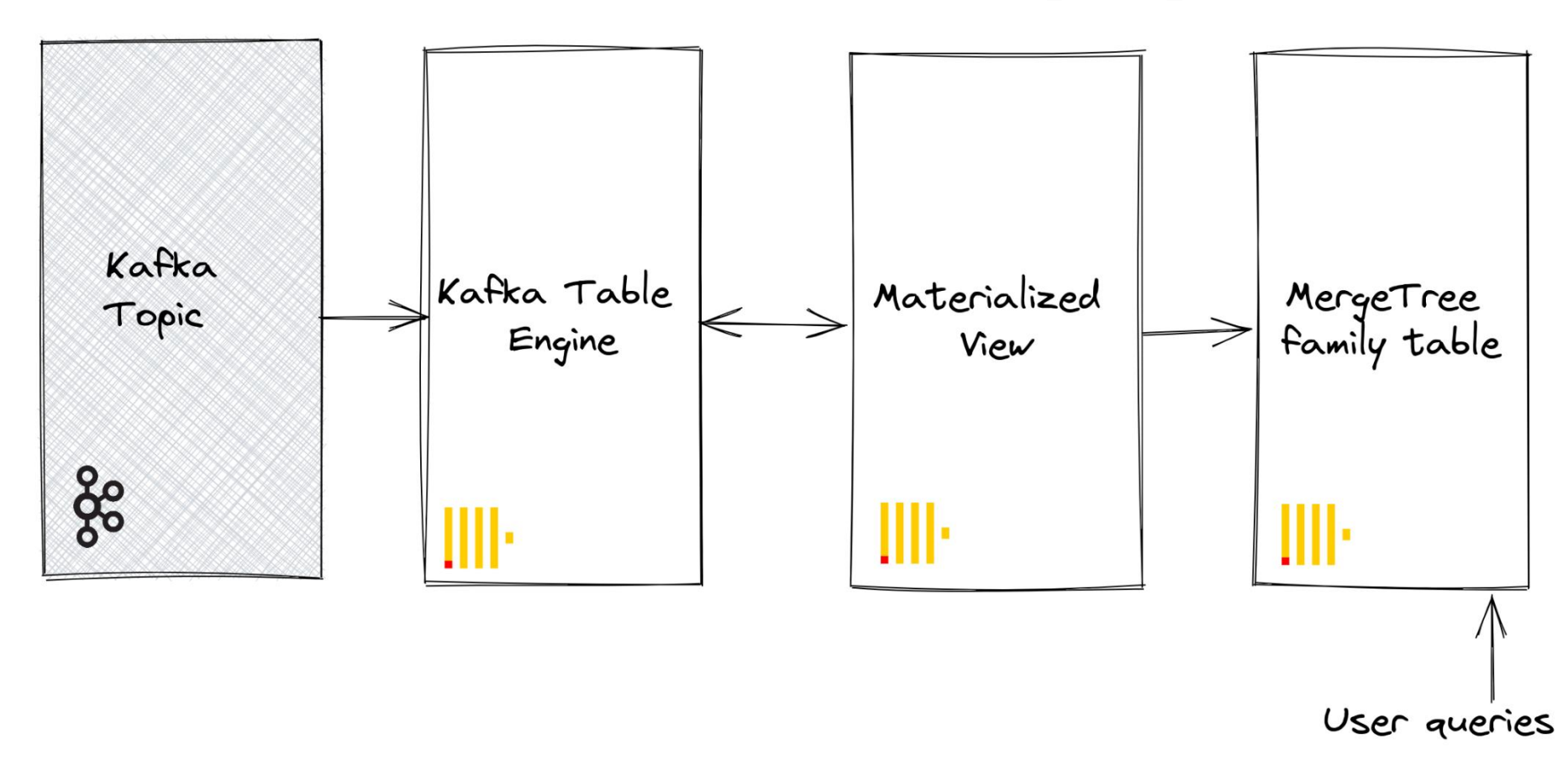

• Контроль на каждом шаге и строгость выполнения операций

• Контроль на каждом шаге и строгость выполнения операций (применение функторов map, flatMap и т.п.)

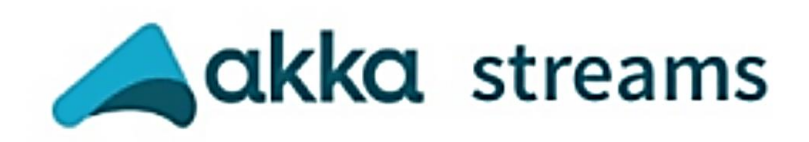

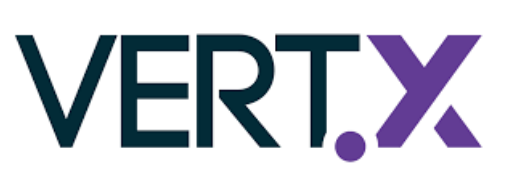

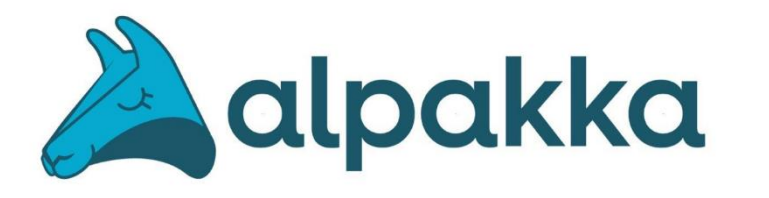

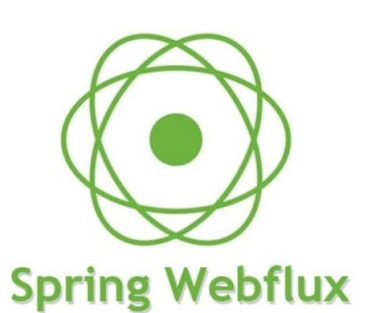

Большие потоки данных (от миллионов событий в секунду)

Большие потоки данных (от миллионов событий в секунду) Отсутствует необходимость семантики exactly-once

Большие потоки данных (от миллионов событий в секунду) Отсутствует необходимость семантики exactly-once Не нужно глубокое погружение в обработку данных (функторы)

Большие потоки данных (от миллионов событий в секунду) Отсутствует необходимость семантики exactly-once Не нужно глубокое погружение в обработку данных (функторы) Есть компетенции для поддержки инфраструктуры Spark Streaming

- Большие потоки данных (от миллионов событий в секунду)
- Отсутствует необходимость семантики exactly-once
- Не нужно глубокое погружение в обработку данных (функторы)
- Есть компетенции для поддержки инфраструктуры Spark Streaming
- Интенсивность потока не меняется скачкообразно за короткий промежуток времени

- Большие потоки данных (от миллионов событий в секунду)
- Отсутствует необходимость семантики exactly-once
- Не нужно глубокое погружение в обработку данных (функторы)
- Есть компетенции для поддержки инфраструктуры Spark Streaming
- Интенсивность потока не меняется скачкообразно за короткий промежуток времени
- Нужно джойнить большие потоки данных с рассинхронном по времени или статику

#### Сообщества

- Moscow Spark
- Powerful NiFi
- ClickHouse не тормозит
- Инжиниринг данных

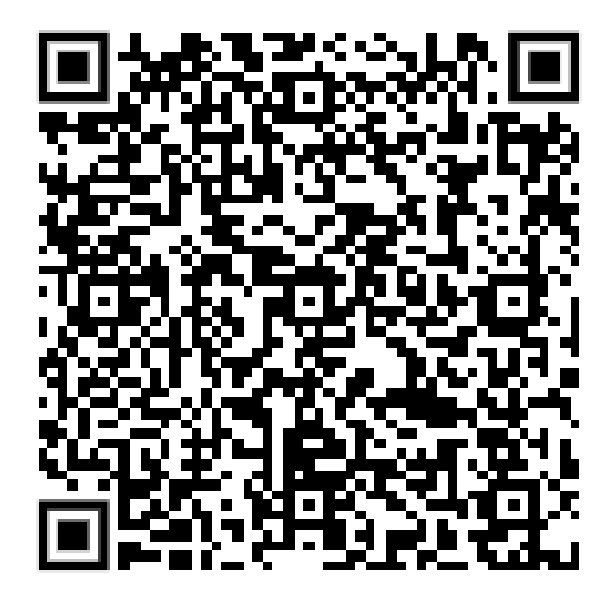

#### Евгений Ненахов

#### Tech Lead – центр BigData МТС Digital, к.ф.-м.н

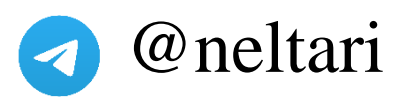

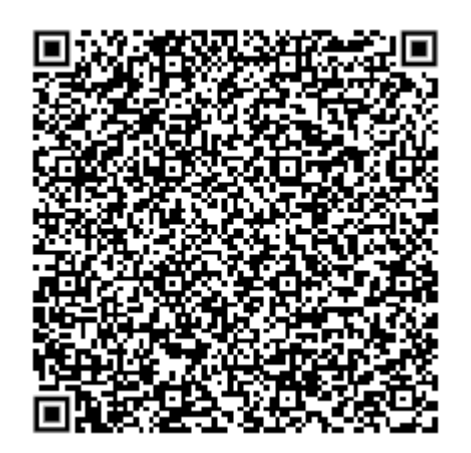

#### **MTC DIGITAL**